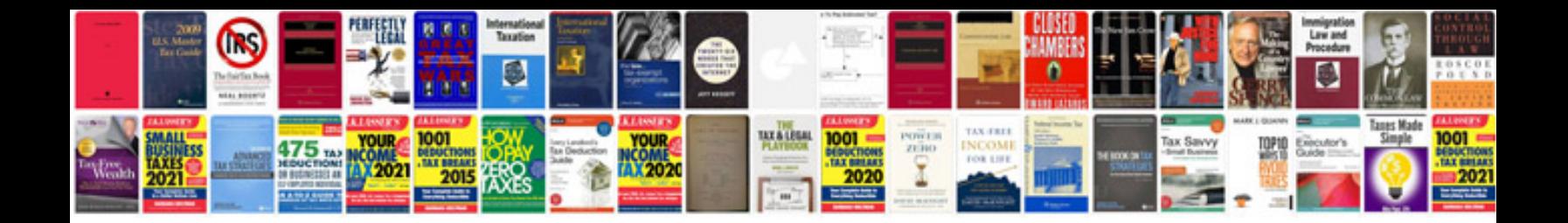

1999 bmw 318i e46

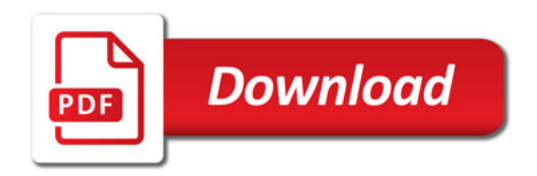

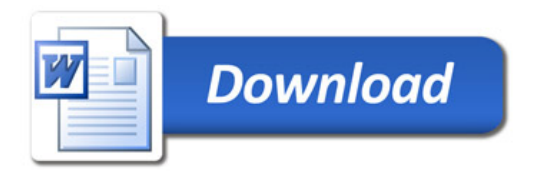